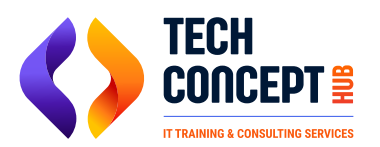

 $\binom{1}{2}$  +91 726 200 0918

 $\boxtimes$  training@techconcepthub.com

# **SAP FICO S4HANA TRAINING SYLLABUS**

## **SAP FICO S4 HANA Overview**

- Introduction to SAP & recent developments
- Different stages of sap project and role of sap consultant
- How sap helps business Understanding the meaning of business process
- Change management process Development client, Quality client, Production client
- Understanding T code, master data, configuration data, transaction data, Tables
- Navigation in sap
- Initial discussion on sap ecc vs sap s4 hana, fiori app, universal table, business partner

#### **Basic Concepts**

- Enterprise structure, company, company code
- Company code global settings (fiscal year variant, posting period variant, Field status variant)
- Document type, Number range, posting key
- Parallel currencies Group currency, Local currency and additional currencies
- Foreign currency conversion (Exchange rate type, conversion ratio, exchange rate)

#### **General Ledger**

- Chart of accounts, GL master data, GL account types in S4HANA
- Parallel accounting using parallel ledgers
- Leading ledger, Non leading ledger, Base ledger, Appendix ledger
- Posting a journal entry, Finance document reversal
- Universal table ACDOCA in S4HANA
- **GL clearing, Table download**

# **Accounts Payable**

- Business partner in S4HANA / vendor master in sap ECC
- Procure to Pay cycle (PTP)
- MM-FI integration
- Automatic payment program (APP)
- Payment by check, DME file creation

Bank reconciliation via. Flectronic Bank Statement

# **Accounts Receivable**

- Business partner in S4HANA / Customer master in sap ECC
- Order type, Pricing procedure, condition type, condition record
- Order to Cash cycle (OTC), accounting document at each step of OTC cycle
- **SD-FI integration**
- Customer clearing process / Bank reconciliation

### **Tax Accounting**

- Tax procedure
- Tax on purchase, Tax on sales
- Understanding withholding tax and configuration

### **New Asset Accounting**

- New asset accounting in S4HANA
- Chart of depreciation, Depreciation area
- Parallel ledger and currencies in new asset accounting
- Asset transactions Purchase/ sale, transfer / retirement/ scrap
- Asset under construction (AUC) settlement
- New depreciation engine
- Finance and asset reconciliation by design

# **Controlling**

- Introduction to controlling module
- Setting up controlling area in sap
- Understanding cost object and its use

# **Cost Element Accounting**

- Cost element master data
- Merger of cost element and GL account
- Cost element category in sap

# **Cost Center Accounting**

- Understainding need for cost center
- Cost center hierarchy & master data
- Controlling area versions, Cost center planning
- Plan vs actual cost
- Allocation cycles in S4HANA

# **Profit Center Accounting**

- Understanding profit center and its use
- Profit center hierarchy & master data

Profit center derivation & document splitting

#### **Internal Order**

- Understanding use of internal order
- Internal order master data
- Budget & availability control, IO settlement
- IO in Asset under construction process

#### **Validation Rule & Substitution Rule**

- What is the use of validation rule?
- How to set up validation rule in sap?
- How to set up substitution rule in sap?

#### **Reports**

How custom report is created?

#### **Additional Changes**

- Changes in FSCM
- Predictive accounting in S4HANA
- Material ledger in S4HANA
- Fiori application for performing transaction
- Changes in bank accounting